# CS 211 Chapter 9

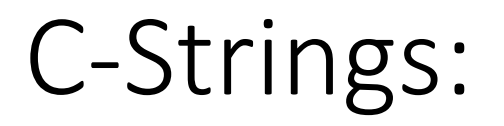

- C-String is an array of type char that stores strings of characters that end with the null character, '\0'
- C-String is inherited from the C programming language

# Declare a C-String:

Model:

char variable\_name[size]; char variable\_name $[] = "initial_value";$ 

```
Ex:
char firstname[ ] = "Andy";
char firstname[5] = "Andy"; // leave an extra bucker for the null char
```

```
char lastname[6];
lastname = "Abreu"; // illegal
```

```
lastname[0] = 'A';lastname[1] = 'b';lastname[2] = 'r';lastname[3] = 'e';lastname[4] = 'u';lastname[5] = \sqrt{0'}
```
Copy a C-String:

Assign:

strcpy(lastname, "Abreu");

- <http://www.cplusplus.com/reference/cstring/strcpy/>

strncpy(lastname, "Abreu-Fenandez", 5)

- <http://www.cplusplus.com/reference/cstring/strncpy/>

# Compare a C-String:

• To test equality:

#### strcmp(str1, str2)

Returns an integral value indicating the relationship between the strings:

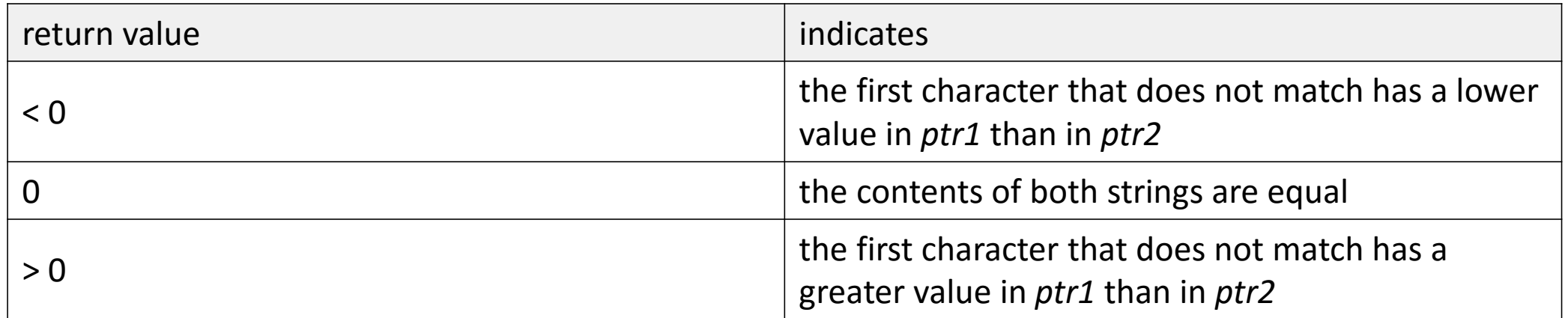

Note: The comparison on the c-strings are done on individual characters in the c-string from left to right based on **ASCII** value.

### Concatenate C-Strings:

• To concatenate two c-strings together, we use function strcat or strncat:

```
char s1[11] = "Hello";
char s2[] = "World";
strcat(s1, s2);
cout << s1 << endl; // HelloWorld
```
Note: There must be enough space allocated to the array to accept both cstrings and null character

# Strings:

- String is a class built into the C++ library
	- <http://www.cplusplus.com/reference/string/string/>
- String has predefined functions contained within the class which we can use for our convenience to do string manipulations

# Declare a String:

Model:

string variable\_name;

Ex:

string firstname = "Bob"; String lastname = "Smith";

- a string object has been created.

# Concatenate Strings Together:

• To concatenate two or more strings together we can use the addition operator:

```
string s1 = "Hello";
string s2 = "World";
string s3 = s1 + " " + s2;
cout << s3 << endl; //Hello World
```
# Comparison on Strings:

- To compare two strings we can use the comparison operators we are used to seeing when programming in C++.
- The comparison on the strings are done on individual characters in the string from left to right based on ASCII value.

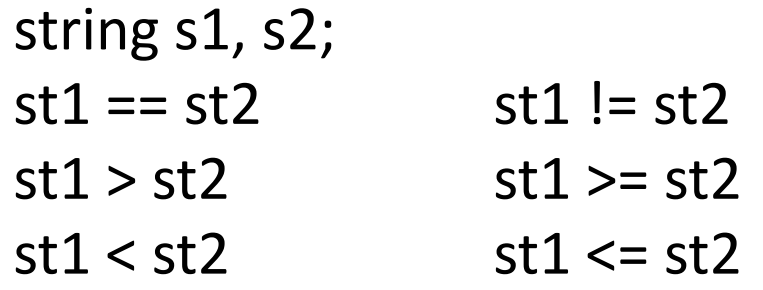

Thus, we can sort strings in C++ the same way as we sort numbers.

Note: In ASCII code, 'A' is not the same as 'a'. 'A'  $== 65$  and 'a'  $== 97$ 

• <http://www.asciitable.com/>

#### Read in a character:

• To read in one character from console, we can do the following:

```
char nextChar;
cout << "Enter your first name: ";
do{
```

```
cin.get(nextChar);
\text{while}(\text{nextChar} != \langle n' \rangle);
```
Note: the get function will read in a single character, including the newline character or space

#### Read in a word:

To read in a string from the console we do the following:

string word; cout << "Enter a word: "; cin >> word;

Note: using cin, only reads in one word at a time, which means it reads up to the whitespace

### Read in a line:

• To read in a whole line from the console, we can do the following:

```
string fullname;
cout << "Enter your first name: ";
getline(cin, fullname);
```
char fullname[20] cout << "Enter your first name: "; cin.getline(fullname, 19);

Note: getline function will read in all the characters entered until it hits the newline character

#### **Parts of the string: (String Class)**

**We may access each character of the string using [ ] or function at(); So a string defined as following: string name = "MICHAEL"; Could be thought of as:**

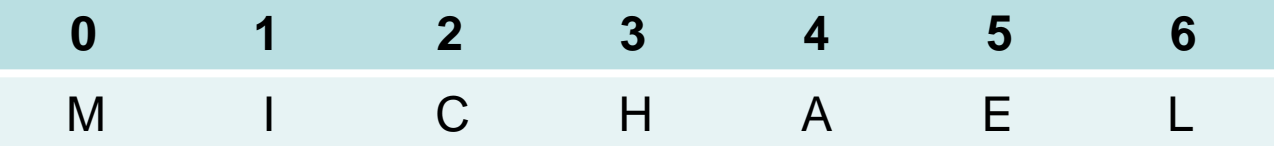

**Where**

**name[0] = 'M'; name[1] = 'I'; name.at(0) = 'M'; name.at(1) = 'I';**

# Char Manipulation:

<cctype>

- toupper()
- tolower()
- isupper()
- islower()
- isalpha()
- isalnum()
- isspace()

#### **Length of a string: (String Class)**

**To identify the length of the string, we can use one of the following methods:**

```
string st = "I love C++";
cout
<< "length: " << st.length();
OR
cout
<< "length: " << st.size();
```
#### **Insert into a String: (String Class)**

**String library also allows us to insert some text into part of the string, instead of append the text to the end of a string. We use the insert function.**

**Model:**

**string\_variable.insert( index\_pos, text\_tobe\_insert ); index\_pos: the starting position in the string\_variable where you want the text to go, and push all the text in the string\_variable back text tobe\_insert: the text you want to insert in to the string variable**

#### **Insert into a String: (String Class)**

```
Ex:
string st = "NY";
st.insert( 1, "ew " );
```

```
//insert into the end
str.insert( st.size(), "ork" );
```

```
cout << st << endl;
```
#### Substring of a string: (String Class)

To get a substring from the original string: Model 1:

string\_variable.substr( starting\_index );

Model 2: string\_variable.substr( starting\_index, num\_of\_chars);

#### **Substring of a string: (String Class)**

```
Ex:
string st = "ABCDEFG";
cout
<<
st.substr(
0
)
<<
endl;
//ABCDEFG
cout
<<
st.substr(
1
)
<<
endl;
//BCDEFG
cout
<<
st.substr(
2
)
<<
endl;
//CDEFG
cout
<<
st << endl; //ABCDEFG
st = st.substr( 3 );
cout
<<
st << endl; //DEFG
cout
<<
st.substr(
0,
1
)
<<
endl;
//D
cout
<<
st.substr(
1,
2
)
<<
endl;
//EF
cout
<<
st.substr(
2,
1
)
<<
endl;
//F
```
#### **Main Function Parameters:**

**So far, main function looks like int main()**  $\leftarrow$  **without parameters** 

**}**

**What if we need some information when we run the program? int main( int argc, char \* argv[ ] ){**

```
cout << "number of arguments:
" << argc << endl;
for ( int c = 0; c < argc; c++)
 cout <<
argv[ c ] << endl;
return 0;
```